最近看到有越来越多的人在问Bitget的网址是多少,其实很简单,输入www.bitg et.com就行。而且经过了解才知道,这些新手投资者不仅看上了Bitget交易所的稳 定、安全,还对其推出的各位交易服务产生了浓厚的兴趣。比如被很多资深投资者 使用的定投策略,今天就带来这个策略的实践教学。

## 实践教学

 Bitget 定投十分简单,而且您无需承担过多的压力。为了设置您的第一个现货定 投策略,首先,点击首页「交易」下的「策略交易」,随后选择「现货定投」。

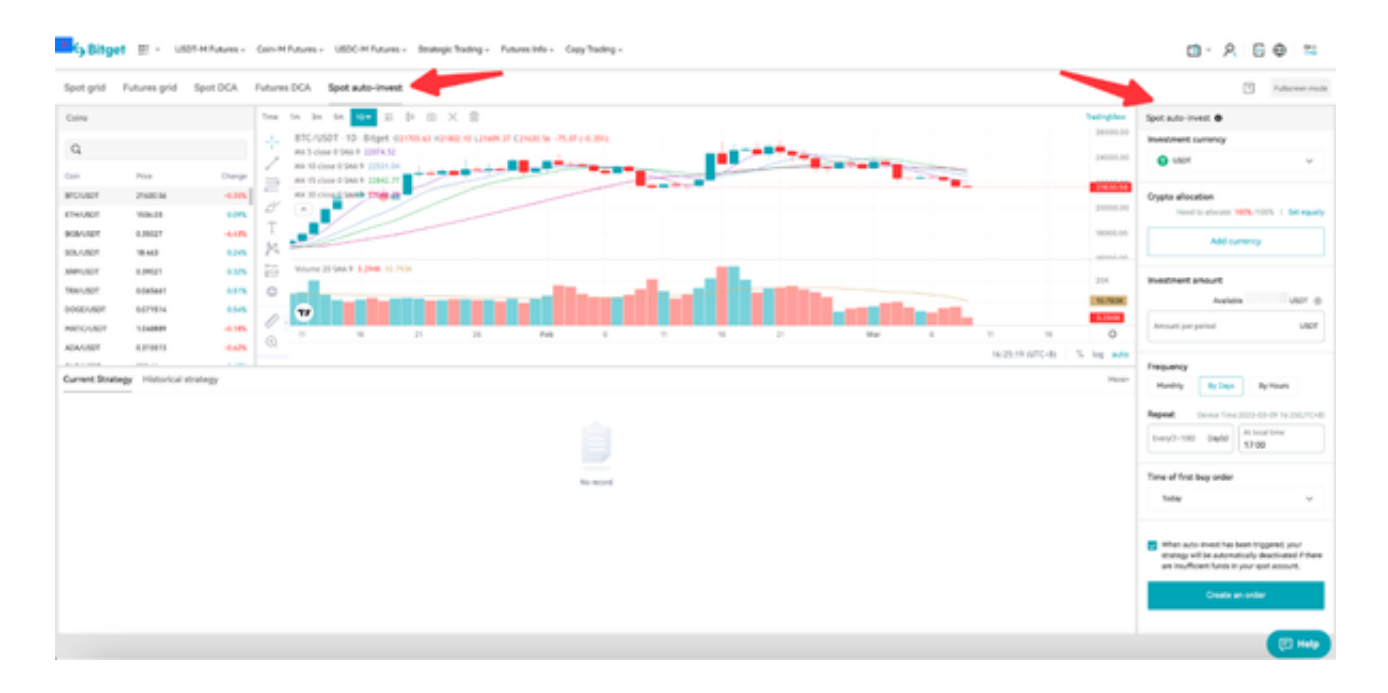

## 现在,在右侧的导览表中制定您自己的策略。

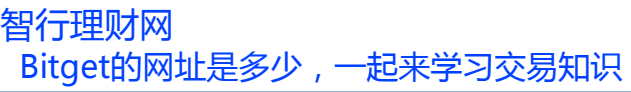

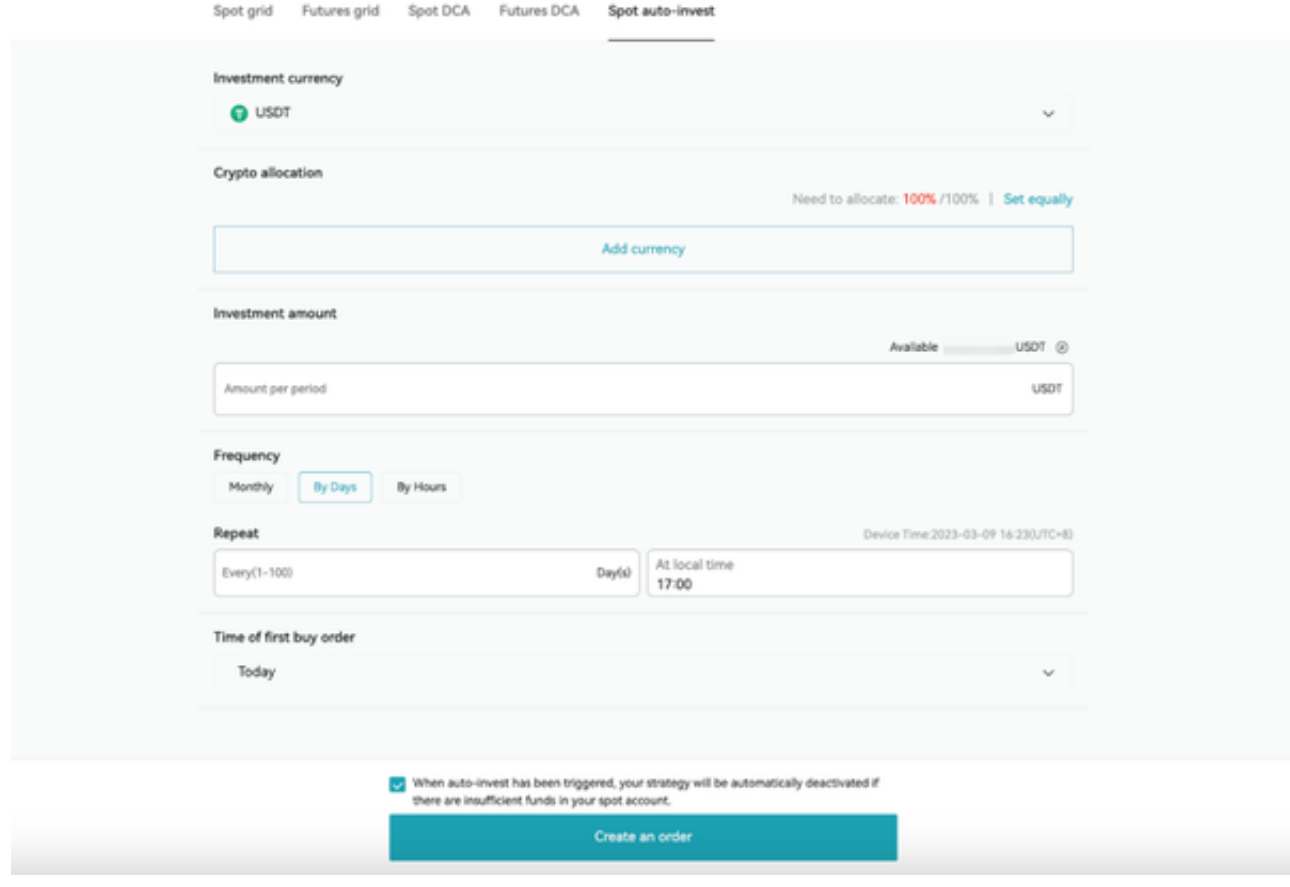

 首先,选择币种。您可以在一个策略中最多投资十种币种。用户可以自行决定个 别币种的投资比重,也可以进行平均化投资。在选择前请您自行进行研究,如果币 种下架或是出现其他异常情况,策略将会停止运行。

 之后,确定「额度」,就是想要投入的金额数量(暂时为USDT)。投入金额不需 要太大,但是现货账户中需要有足够的余额,否则策略可能会突然中止。策略启动 后,用户仍可以调整金额数量。

 最后,选择投资间隔。它可以以小时为间隔,也可以以年为间隔。时间则是用户 建立策略时所使用设备所在地的当地时间。所有资产将以选择时的市价为准。

如果您想要在现货账户余额无法达到投资要求时关闭策略,请勾选复选框。之后 您随时都可以重新启动策略。

现在,您可以点击「建立订单」并设定您的第一个定投策略了!

 除了定投策略以外,很多人也想了解网格交易。其实网格交易就是一种交易策略 ,可以帮助用户在设定好的价格震荡范围内,根据设定的网格区间进行自动地低买

## **智行理财网** Bitget的网址是多少,一起来学习交易知识

高卖操作。当市场波动较大,价格在特定区间内波动时,网格交易通常能发挥最大 的作用。在这种情况下,网格交易通过价格的小幅波动来盈利。

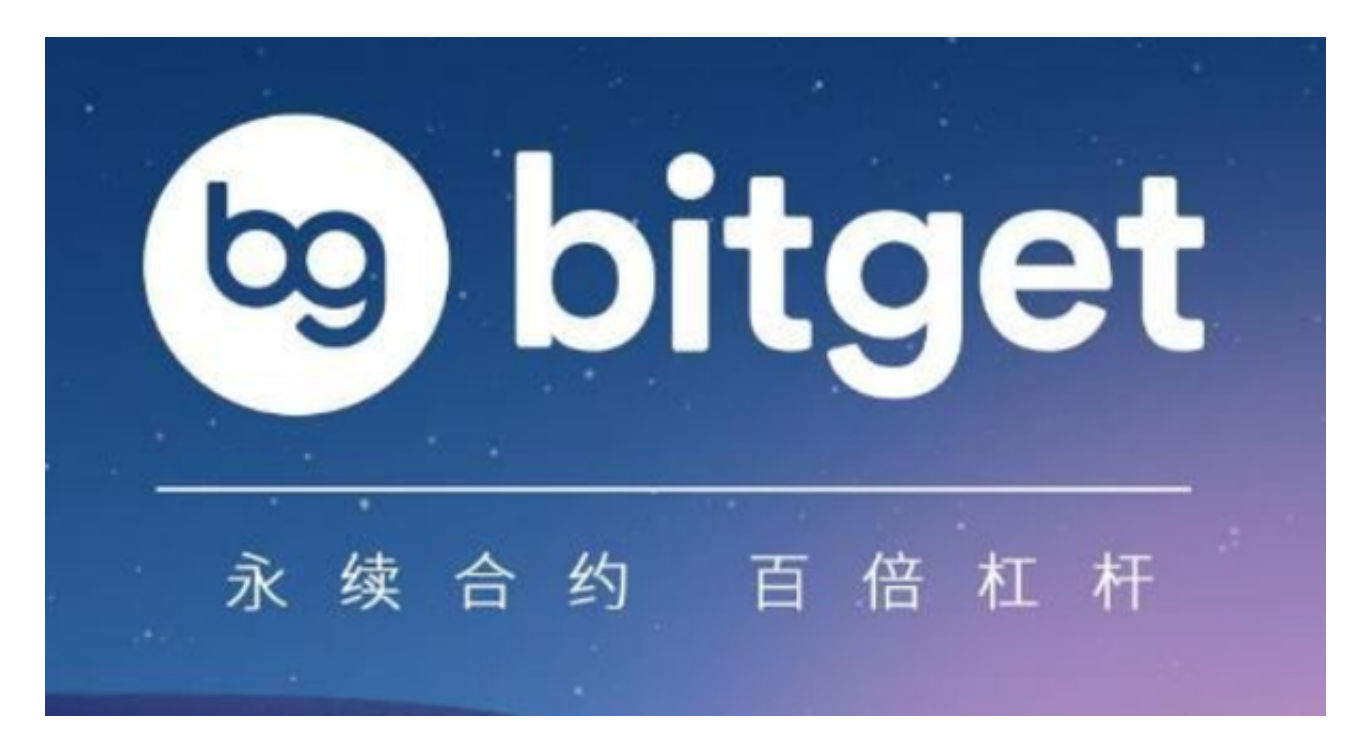

通过网格交易,用户能够更为理性地进行交易。根据实际情况,网格交易机器人 会在一定的价格震荡区间内,根据设定的网格区间执行一系列的买/卖单以实现低买 高卖。由于策略机器人根据提前设定好的参数自动进行交易,用户可以排除情绪对 交易的影响。

这下大家应该知道Bitget的网址是多少了,想要了解更多交易知识,赶紧登录学习 吧。